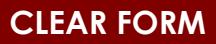

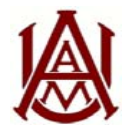

## ALABAMA A&M UNIVERSITYComptroller's Office | Patton Building Room 105

## **Per Diem Calculation Sheet**

*Instructions: Enter the traveler name and encumbrance number. Select "in" for in-state travel. Select "out" for out-of-state*  travel. Enter your travel dates and location. Select travel length for in-state. Enter the per diem amount for out-of-state. Submit *this sheet with your travel authorization request.If traveling to more than one destination in one day, use the final destination to determine per diem.*

Traveler Name:

Encumbrance No:

Per Diem Grand Total:

\$ 0.00

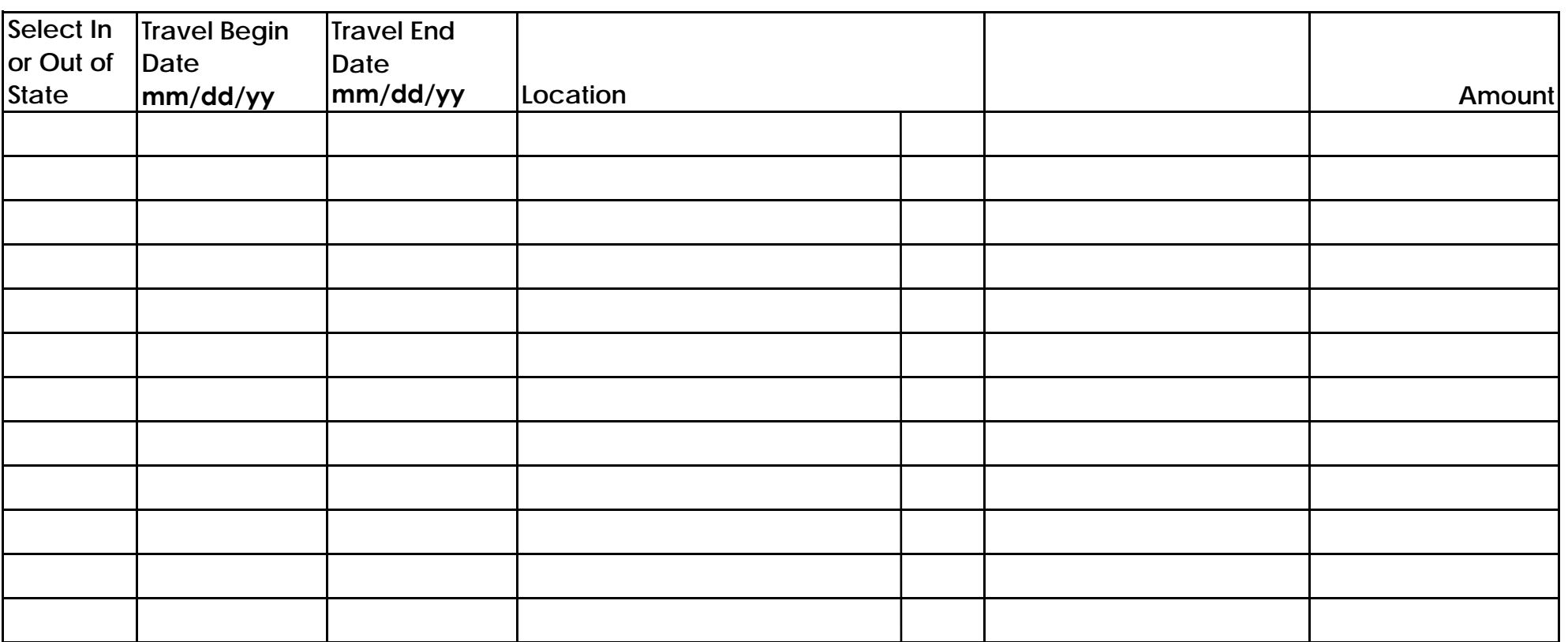